## Modern chemistry homework 8-2 answers [>>>CLICK](http://91.201.243.202/enter/site.php?sid=9) [HERE<<<](http://91.201.243.202/enter/site.php?sid=9)

Modern chemistry homework 8-2 answers

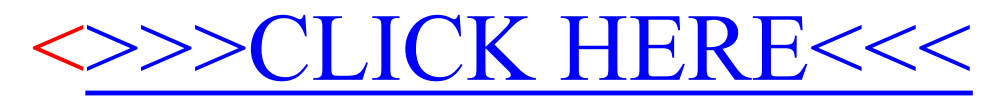